# **CS 5142 Scripting Languages**

**1**

⊕

**Introduction**

Wednesday, August 28, 13

↔

### **Today's Outline**

**2**

⊕

#### **A Introduction to Scripting Languages**

#### **A. Course Mechanics**

# **Scripting Languages**

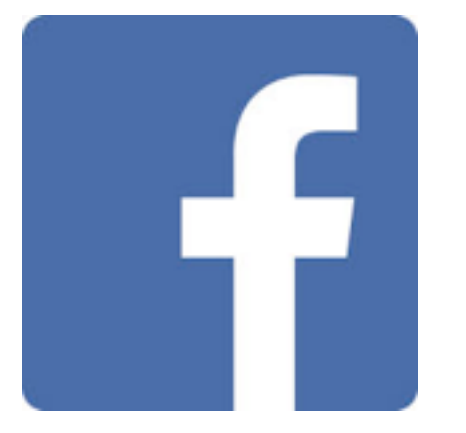

**Facebook is written in PHP**

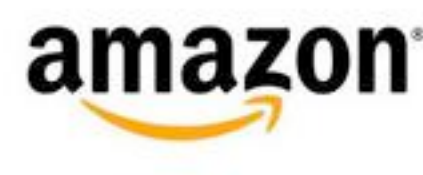

**Amazon makes heavy use of Perl CGI**

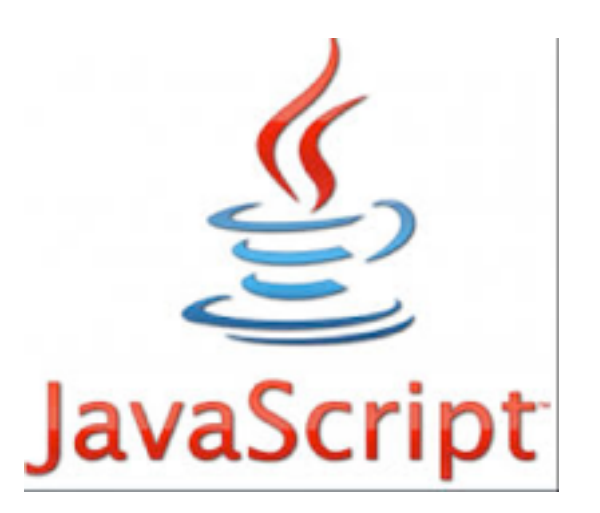

**BBC reports that 73% of all websites use JavaScript**

**3**

⊕

### **History of Languages**

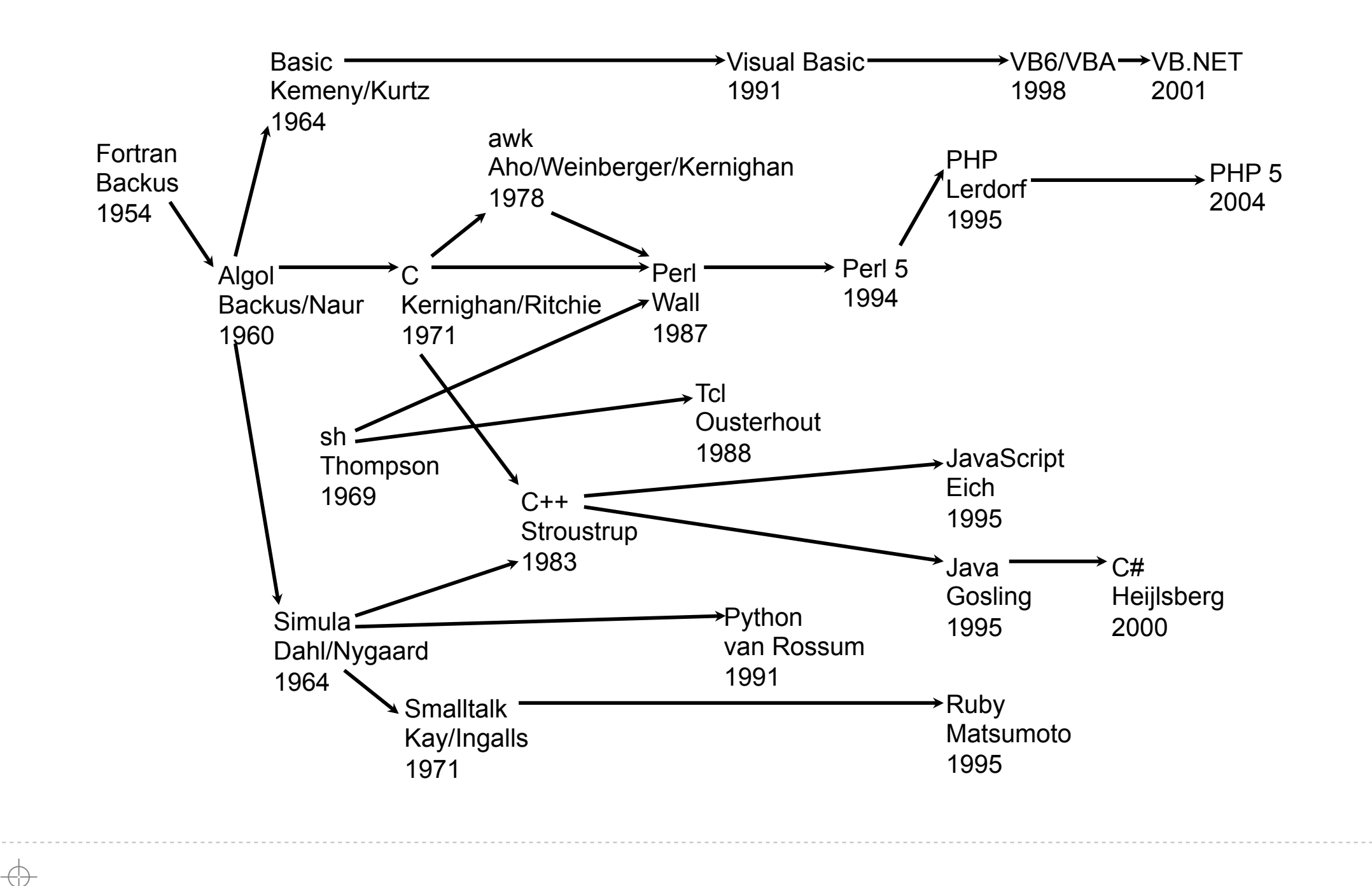

**4**

↔

## **Systems Languages**

**A** Introduced as an alternative to assembly language

**5**

**A** Provide "higher level" instructions

**1 line of C code ≈ 3-7 assembly instructions**

**Are strongly typed** 

**A** The "type" determines how data can be used

# **Advantages of Strong Typing**

**6**

#### **A.** Can catch errors at compile time

- **A.** Example: using a floating point instead of a pointer
- **A.** Can make large code bases more manageable
	- *A* Clarify how things are used
- **A.** Compiler can use type information to generate more efficient code
	- **A.** Example: can generate integer instructions

# **Scripting Languages**

**7**

- **A.** Often assume the existence of components **which they "glue" together**
- **A** Different target programmer
- **A** Tend to be weakly typed
- **Usually interpreted (not compiled)**
	- **A** Tradeoff performance for expressiveness
- **Encourage rapid prototyping and development**

# **Advantages of Weak Typing**

**8**

#### **A** No a-priori restrictions

- **A.** Easier to "hook things together"
	- **Example: Unix shell commands, everything is just a string**
- **A** Encourages code re-use
	- **A** Don't need different interfaces for different types
- **A** More succinct code

**JJJJJJJ** 

# **Features for Rapid Development**

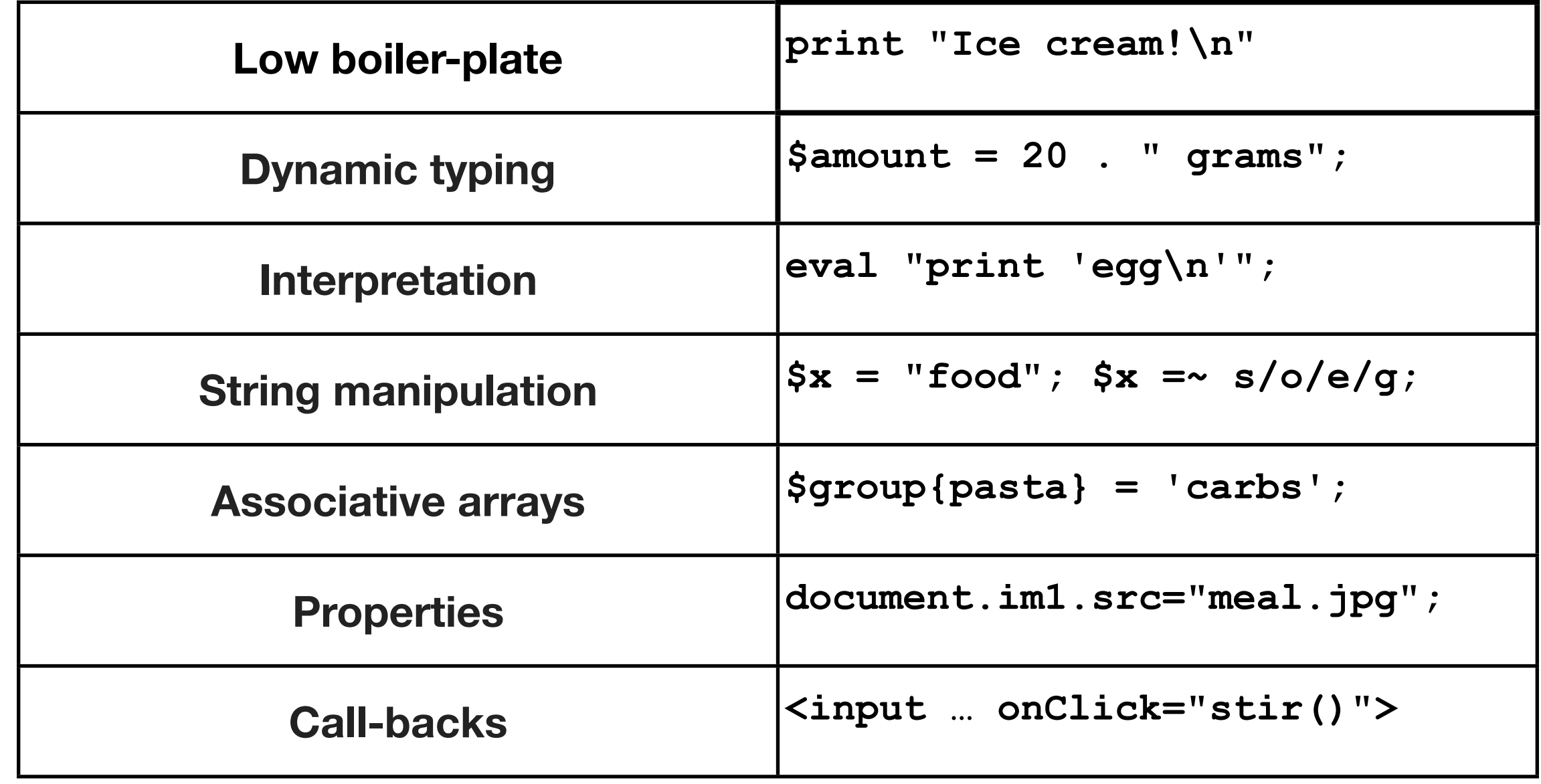

**9**

⊕

#### J J J J J J J J

# **Scripting vs. Systems Languages**

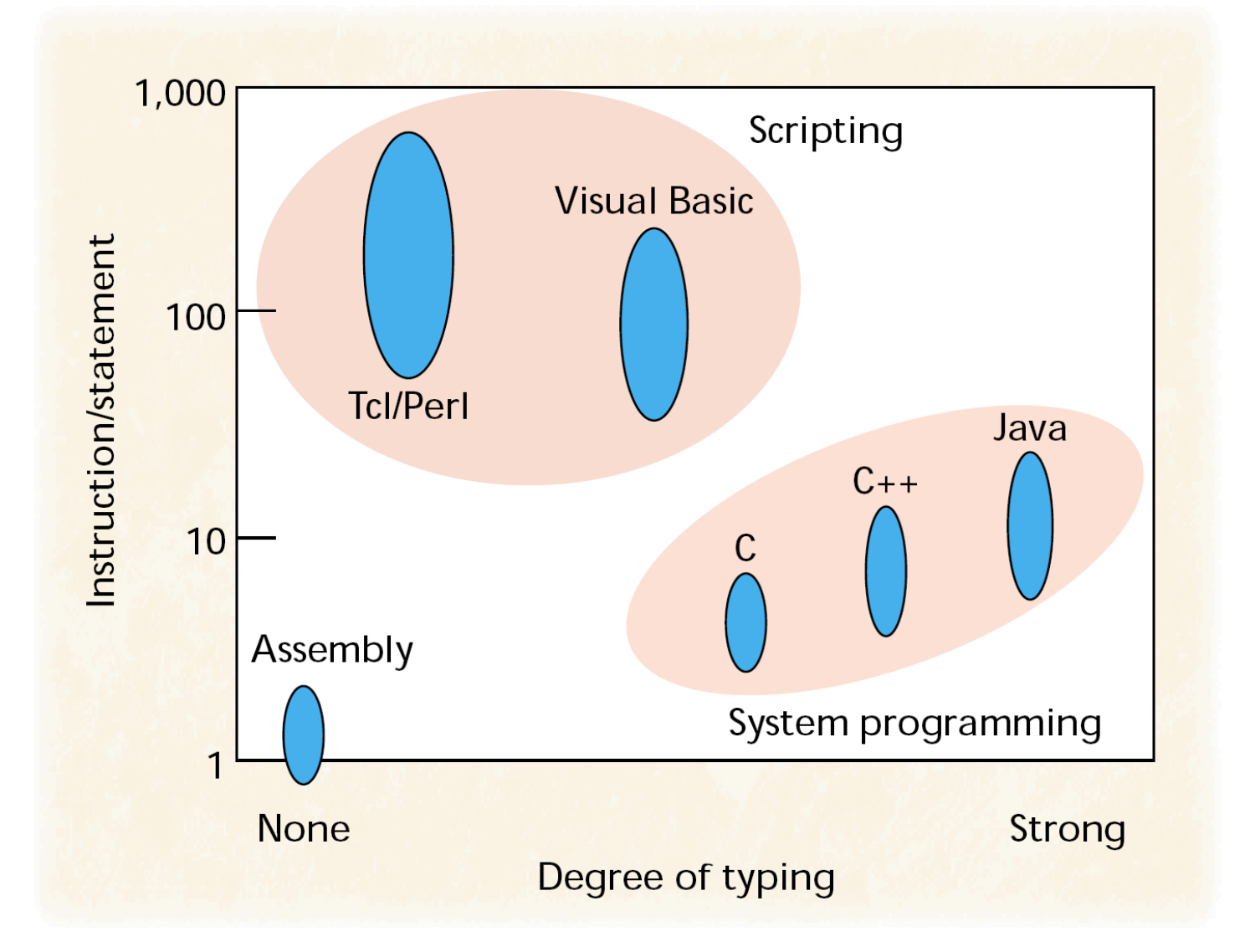

**10**

⊕

#### Source: [Ousterhout'98] http://www.tcl.tk/doc/scripting.html

### **Language Popularity Index**

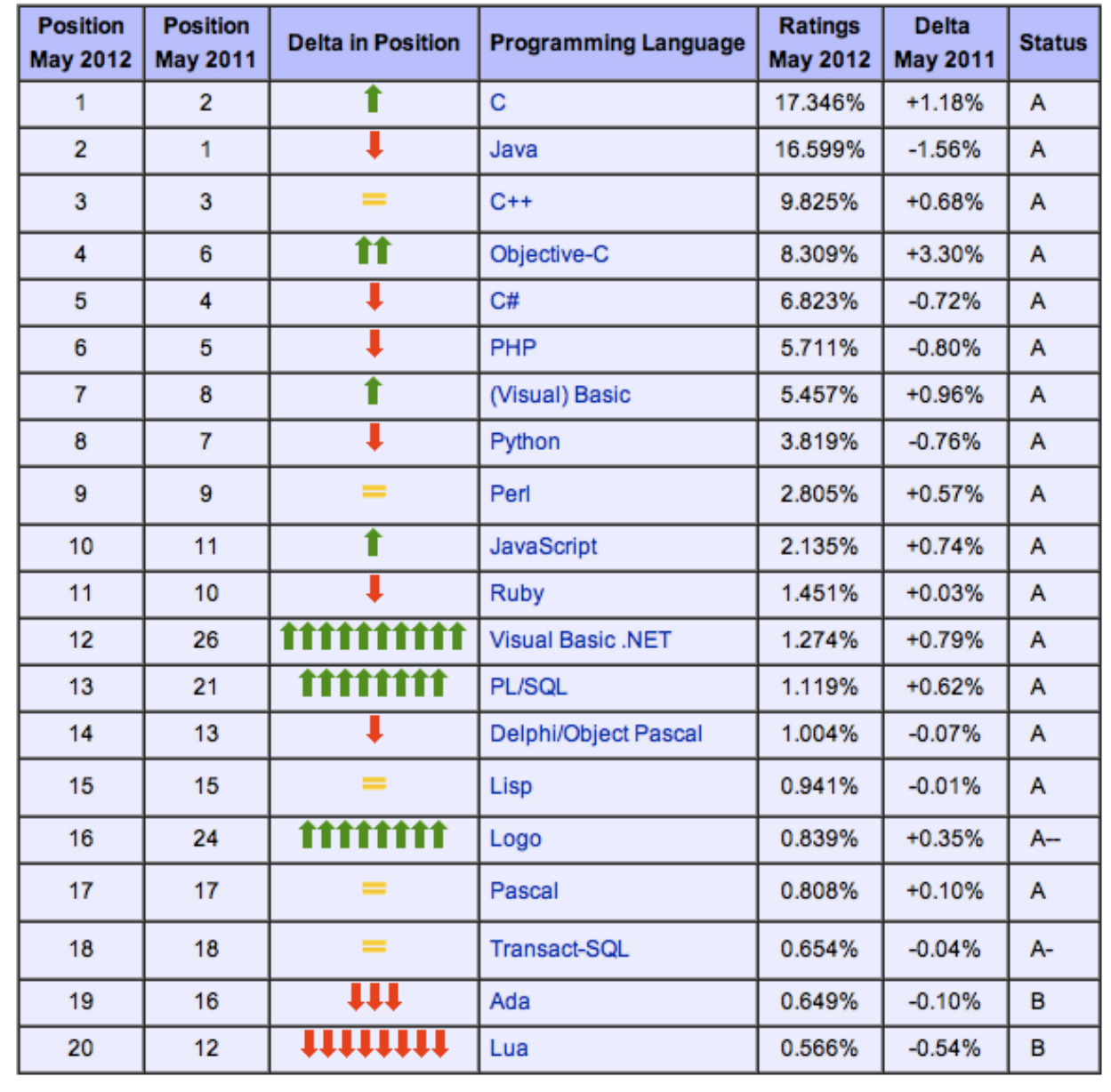

- $\frac{1}{2}$  5/10 most popular **languages are scripting**
- **A** This class will cover the top **4 most popular (excluding Python)**

**11**

⊕

Wednesday, August 28, 13

### **Text Processing Example**

```
#!/usr/bin/perl -w
%cup2g = ( flour => 110, sugar => 225, butter => 225 );
%volume = ( cup => 1, tbsp => 16, tsp => 48, ml => 236 );
%weight = ( lb => 1, oz => 16, g => 453 );
while (<>) {
   my ($qty, $unit, $ing) = /([0-9.]+) (\w+) (\w+)/;
   if ($cup2g{$ing} && $volume{$unit}) {
     $qty = 1.0 * $qty * $cup2g{$ing} / $volume{$unit};
     $unit = 'g';
   } elsif ($volume{$unit}) {
     $qty = 1.0 * $qty * $volume{ml} / $volume{$unit};
     $unit = 'ml';
   } elsif ($weight{$unit}) {
     $qty = 1.0 * $qty * $weight{g} / $weight{$unit};
     $unit = 'g';
 }
   printf("%d $unit $ing\n", $qty + .5);
}
```
↔

↔

# **Application Extension Example**

**Option Explicit**

```
Sub LemonStar()
   Dim S As PowerPoint.Slide
   Set S = ActivePresentation.Slides( _
     ActivePresentation.Slides.Count)
   Dim I As Integer
   For I = 0 To 8
     Dim L As PowerPoint.Shape
     Const Dpi As Integer = 72 ' 72 dots per inch
     Set L = S.Shapes.AddLine( _
       BeginX:=Dpi*5, BeginY:=Dpi*3.75+I*Dpi/8, _
       EndX :=Dpi*6, EndY :=Dpi*4.75-I*Dpi/8)
     L.Line.ForeColor.RGB = RGB(I * 31, I * 31, 0)
   Next I
End Sub
```
### **Server Side Scripting Example**

**<?php**

```
$d = sqlite_open("data/sqlite2", 0666, $err);
if ($err) { die($err); }
sqlite query($d, "select * from T", SQLITE BOTH, $err);
if ($err) {
   echo "table does not yet exist, creating it …<br>";
   $q = "create table T(I integer, S char(10))";
   sqlite_query($d, $q, SQLITE_BOTH, $err);
   if ($err) { die($err); }
   sqlite_query($d, "insert into T values(0, 'n')");
}
$rows = sqlite_query($d, "select I from T where S='n'");
$row = sqlite_fetch_array($rows, SQLITE_BOTH);
echo "T[S=n][I]==" . $row['I'] . "; reload for ++<br>";
sqlite_query($d, "update T set I = I+1 where S='n'");
echo "delete data/sqlite2 to start over<br>";
?>
```
Wednesday, August 28, 13

**14**

## **Client Side Scripting Example**

```
<html>
\{thead \times title > \text{Form validation example} \leq \text{title} \}<script>
function chk() {
   var v = document.myFm.num.value;
   if (v>=1 && v<=10) return true;
   alert("bad input " + v);
   return false; //abort commit
}
</script>
</head><body>
<form name="myFm" method="post" action="otherpage.htm">
Enter a number: <input size="4" type="text" name="num">
<input type="submit" value="OK" onClick="return chk()">
</form></body>
</html>
```
### **Today's Outline**

**16**

⊕

#### **A Introduction to Scripting Languages**

#### **A. Course Mechanics**

#### **Course Goals**

#### **Short-term:**

- **Survey of the most popular scripting languages**
- **Understand general PL concepts in the context of scripting**

**17**

- **Long-term**
	- **A** Use languages effectively
	- **A** Quickly learn new languages on your own
	- **A** Design and improve scripting languages

### **Tentative Schedule**

**Lecture topic**

**18**

⊕

**Introduction**

**End-user programming (VBA)**

**Objects, properties, call-backs**

**Textual data processing (Perl)**

**Contexts, objects, scripting as glue**

**Server-side scripting (PHP)**

**Client-side scripting (JavaScript)**

**Web applications and databases**

**Security for web applications**

**Other languages (Bash, Python, Ruby)**

# **Grading**

#### **25% homework + 35% prelims + 40% final**

- **A** Homework
	- **A** Due each Friday at 6pm
	- **A** >= 1 minute late: 50% points
	- **>= 3 hours late: 0%**
- **Contact me for circumstances beyond your control**

**19**

# **Academic Integrity**

**Please see: <http://cuinfo.cornell.edu/Academic/AIC.html>**

**You may collaborate on homework,** *but***:**

*A* You must write up and turn in your own answers

*<b>A* You must indicate who you collaborated with

### **Contact**

**Instructor: Robert Soulé [soule@cs.cornell.edu](mailto:soule@cs.cornell.edu)**

#### **A** Office hours: Fridays after class (or by appointment)

**21**

↔

- **A.** TA: To be determined.
- **<http://www.cs.cornell.edu/Courses/cs5142/2013fa/>**

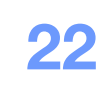

### **Recommended Books**

**A** No required textbooks

**A** If you want more detail, there is a list **of recommended books on the course website**

## **Next Time**

- **A** End-User programming
- **A** Introduction to VBA
- **You will need access to Microsoft Powerpoint**

**23**

↔

**A** Email me if you can't get it

#### 1111111

 $\Rightarrow$ 

 $\Rightarrow$